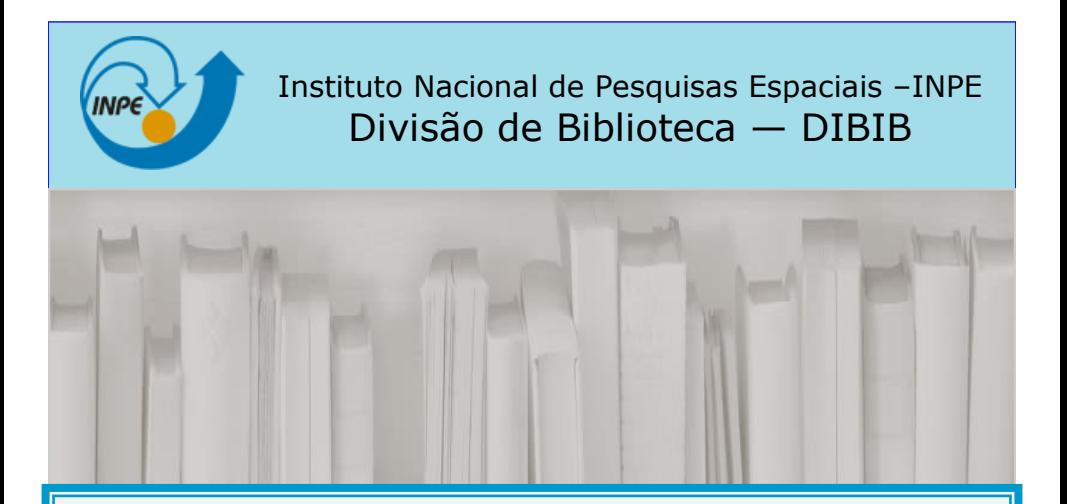

# Como formatar Teses e Dissertações do INPE

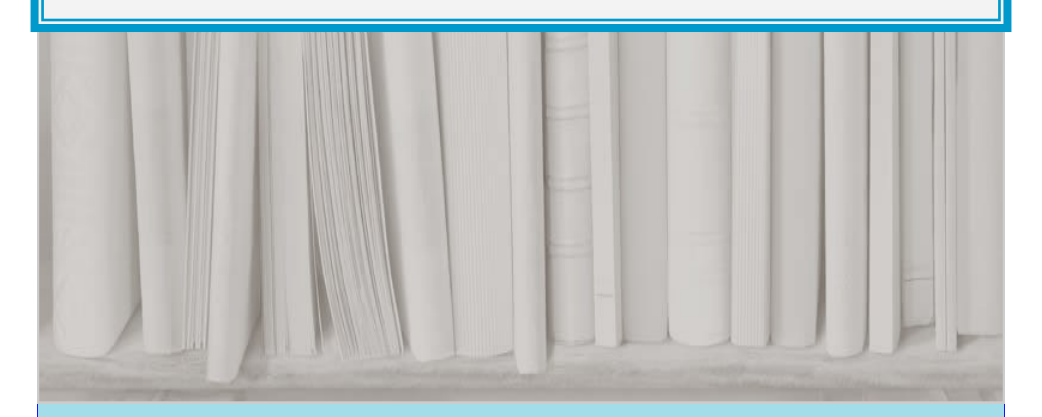

São José dos Campos 2022

### **INTRODUÇÃO**

Este guia contém instruções para formatação de teses e dissertações do INPE

### **PREPARAÇÃO DO TRABALHO**

**Tamanho:** Formato A-4 (21,0 cm x 29,7 cm).

**Margens:** Margens direita e esquerda iguais a 3 cm; e margens superior e inferior iguais a 3 cm:

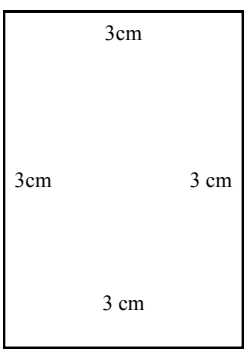

**Fonte:** *Times new roman* tamanho 12, podendo-se utilizar também *Arial*, ou similar;

### **Espacejamento:**

- $\Rightarrow$  1,5 cm nas entrelinhas e nos títulos de seção que ocupam duas linhas;
- **Espaço** entre o título de seção e o parágrafo;
- $\Rightarrow$  6 pt depois entre parágrafos;
- $\Rightarrow$  Para listas, **espaço simples** entrelinhas;

### **NUMERAÇÃO DAS PÁGINAS**

### **PÁGINAS PRÉ-TEXTUAIS:**

- Recebem numeração em **algarismos romanos** em letras minúsculas;
- Começam na Ficha catalográfica, contando a partir da **Folha de Rosto;**
- São centralizadas a **2,5cm** da borda inferior;
- Cada item do **pré-texto** deve começar em **página ímpar**. Se necessário, a folha de página par em branco.

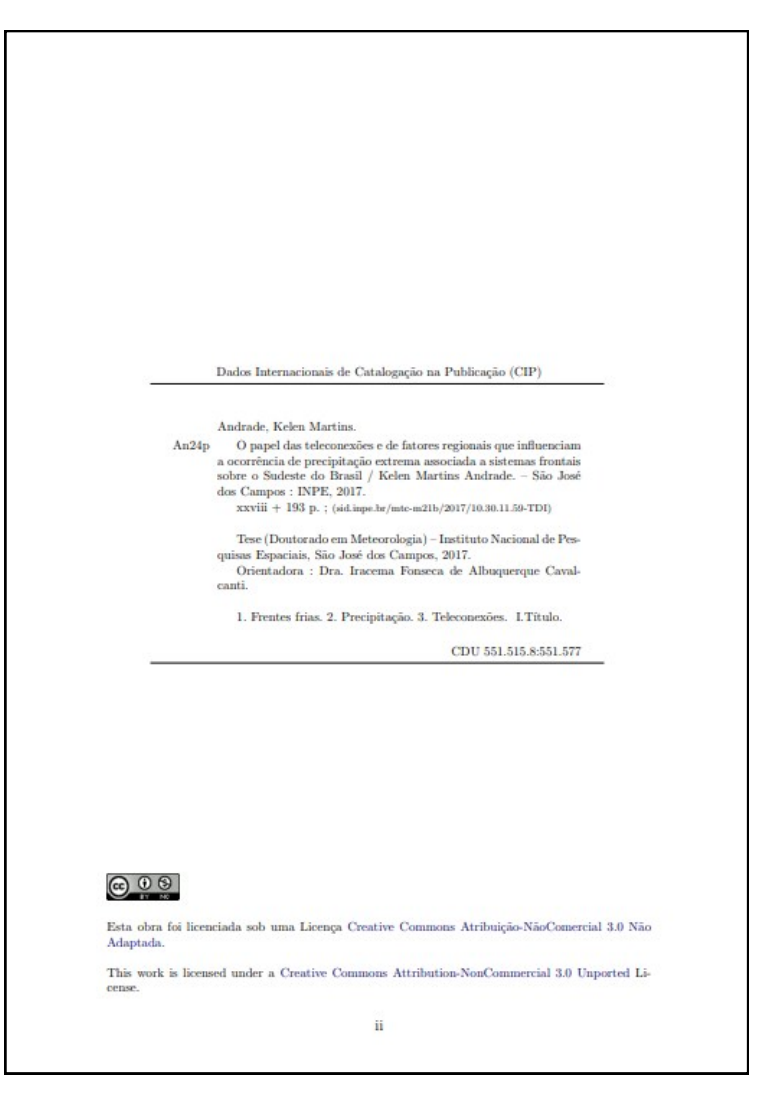

### **NUMERAÇÃO DAS PÁGINAS**

#### **PÁGINAS TEXTUAIS:**

- São numeradas em **algarismos arábicos** a partir da **Introdução**;
- Iniciam em **um** (1) e são centralizadas a **2,5cm** da borda inferior.

#### **INTRODUCÃO**  $\blacktriangleleft$

Atualmente há uma grande interesse por plataformas miniaturizadas de satélite e em particular no Brasil, o qual está tendo um aumento significativo no desenvolvimento de nanosatélites, como por exemplo: NanoSatC-BR1, PEA-14. e Serpens, todos já lancados (INPE, 2014; AEB, 2015; ITA, 2015; LABRE, 2017), ou o Tancredo - 1 do tipo TubeSat, também já lançado e desenvolvido por alunos e professores da escola Tancredo Neves em Ubatuba com assessoria técnica do INPE (LABRE, 2017), o qual ofereceu um ponto de referência para próximos projetos acadêmicos com pouco orcamento e que precisem de novas soluções tecnológicas para se obter o máximo desempenho e aproveitamento da missão, dos projetos ainda em andamento, como por exemplo, NanoSatC-BR2 e ITASAT (ERENO; RAMOS, 2014). Estes são os principais elementos que criam o interesse e a motivação para o desenvolvimento este trabalho.

Apesar dos custos relativos a essas plataformas serem comparativamente menores, os custos para recepção de seus sinais em terra ainda pode comprometer o orçamento de alguns projetos. Basicamente este é o escopo que este trabalho tenta abordar utilizando a tecnologia de Rádio Definido por Software (SDRs).

Portanto, neste capitulo introdutório são apresentados aspectos principais do trabalho como, motivação, a definição do problema, a solução proposta, o objetivo geral e os objetivos específicos bem como a organização do trabalho.

#### 1.1. Motivação

A principal motivação para empregar componentes SDR nas estações terrenas para pequenos satélites, é melhorar o desempenho delas e, facilitar a aquisição de dados dos satélites. Assim como, reduzir o custo de desenvolvimento e implementação das estações em terra.

# **ESTRUTURA DA TESE/DISSERTAÇÃO**

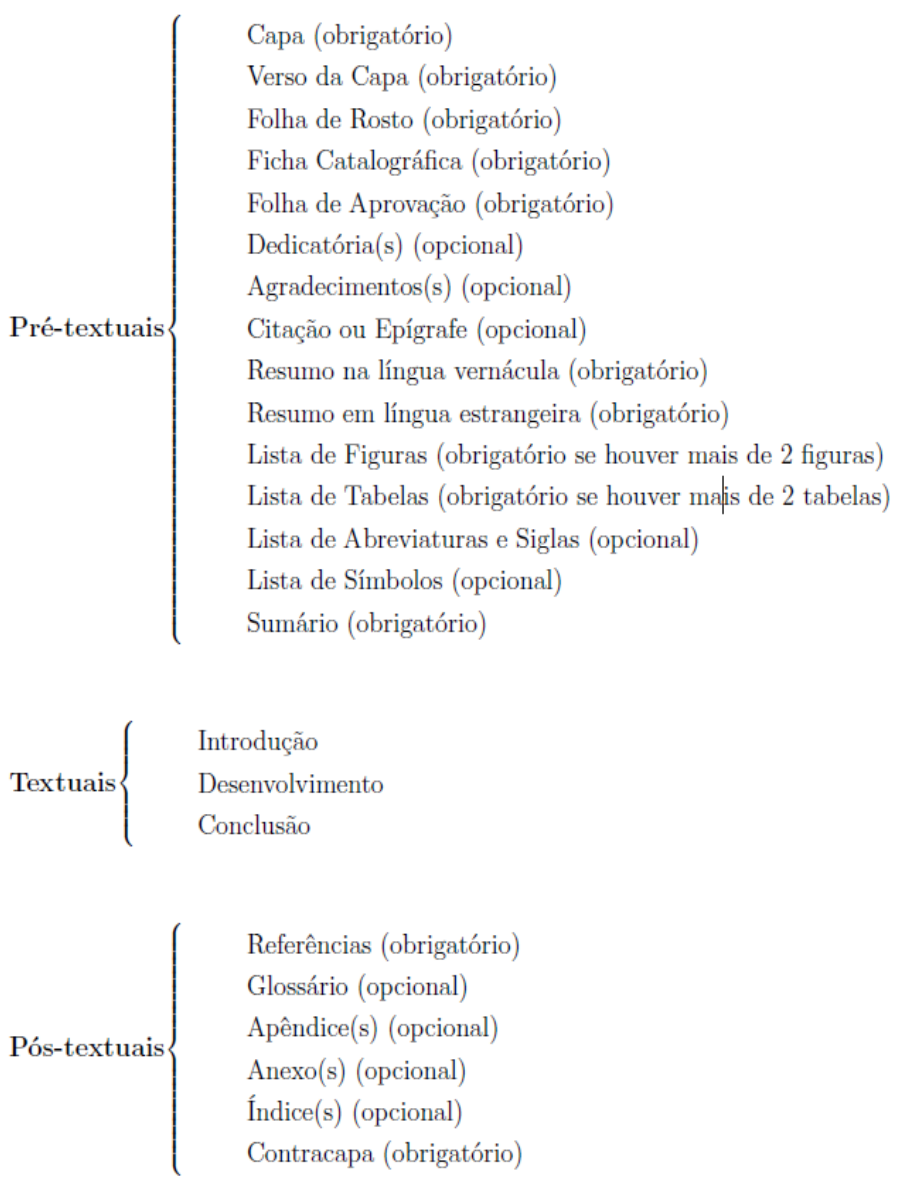

### **CAPA**

Elementos da **Capa**:

- a) Logo do INPE;
- b) Identificador do trabalho (incluído pela DIBIB na versão final);
- c) Título (acrescido do subtítulo, se houver);
- d) Nome do autor;
- e) Natureza da obra: Tese/Dissertação, titulação, nome do curso, nome do(s) orientador(es) e data de aprovação;
- f) URL do documento original (incluído pela DIBIB na versão final);
- g) Instituição, local e ano de publicação.

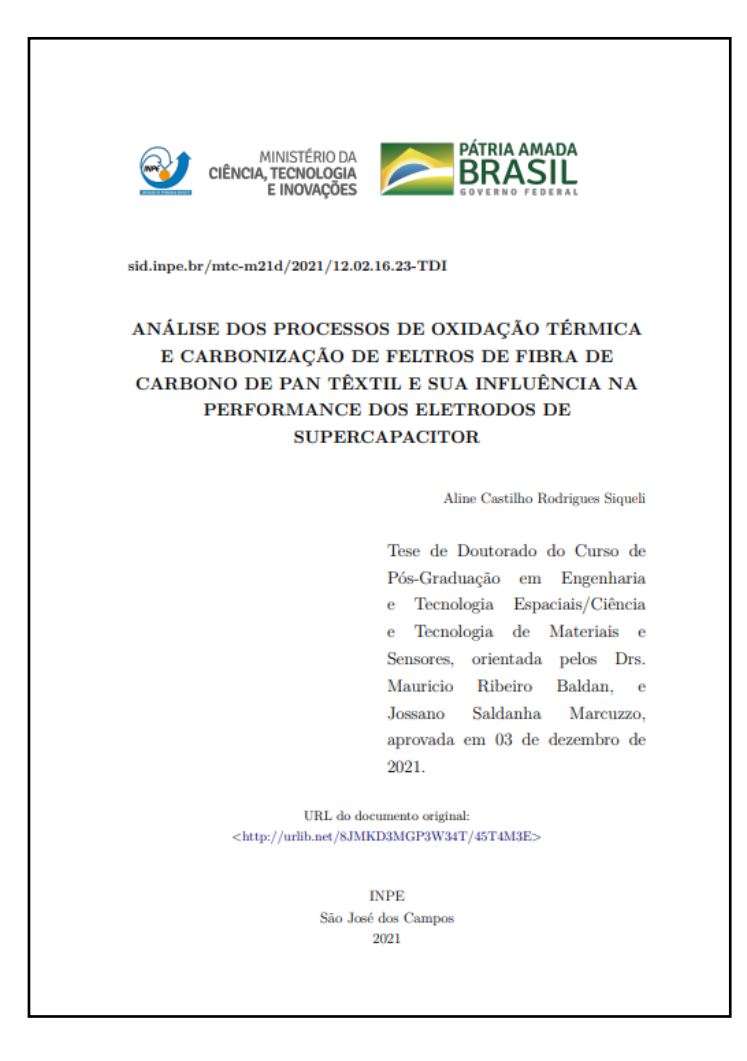

### **FICHA CATALOGRÁFICA**

**Ficha catalográfica:** Impressa no terço inferior do verso da folha de rosto. A ficha catalográfica será alterada pela DIBIB no processo de editoração para publicação.

Dados Internacionais de Catalogação na Publicação (CIP) Silva Neto, Lauro Paulo da. Linhas de transmissão não lineares para a geração de RF aplicáveis em sistemas de VHF / Lauro Paulo da Silva Neto. – São **Si381** José dos Campos : INPE, 2016.  $xxxx + 193$  p. ; (sid.inpe.br/mtc-m21b/2016/03.28.21.04-TDI)  $\begin{tabular}{lllll} Tese & Doutorado & em & Engenharia & e & Tecnologia & Espaci-  
ais/Gerenciamento de Sistemas Espaciais) & Institute Nacional de \\ \end{tabular}$ Pesquisas Espaciais, São José dos Campos, 2016. Orientador : Dr. José Osvaldo Rossi. 1. Geração de RF. 2. Não linearidade.<br> 3. Capacito<br/>res cerâmicos.<br> 4. PZT.  $\,$  1.<br/>Título. CDU 621.3.052:621.319.4  $\circledcirc$ Esta obra foi licenciada sob uma Licença Creative Commons Atribuição-NãoComercial 3.0 Não Adaptada. This work is licensed under a Creative Commons Attribution-NonCommercial 3.0 Unported License. ii

### **FOLHA DE APROVAÇÃO**

Incluída após a Ficha catalográfica.

A Folha de aprovação é confeccionada pelo SPG.

**ATENÇÃO**: Deixar as páginas **iii** e **iv** em branco para inclusão da folha de aprovação no trabalho no processo de editoração.

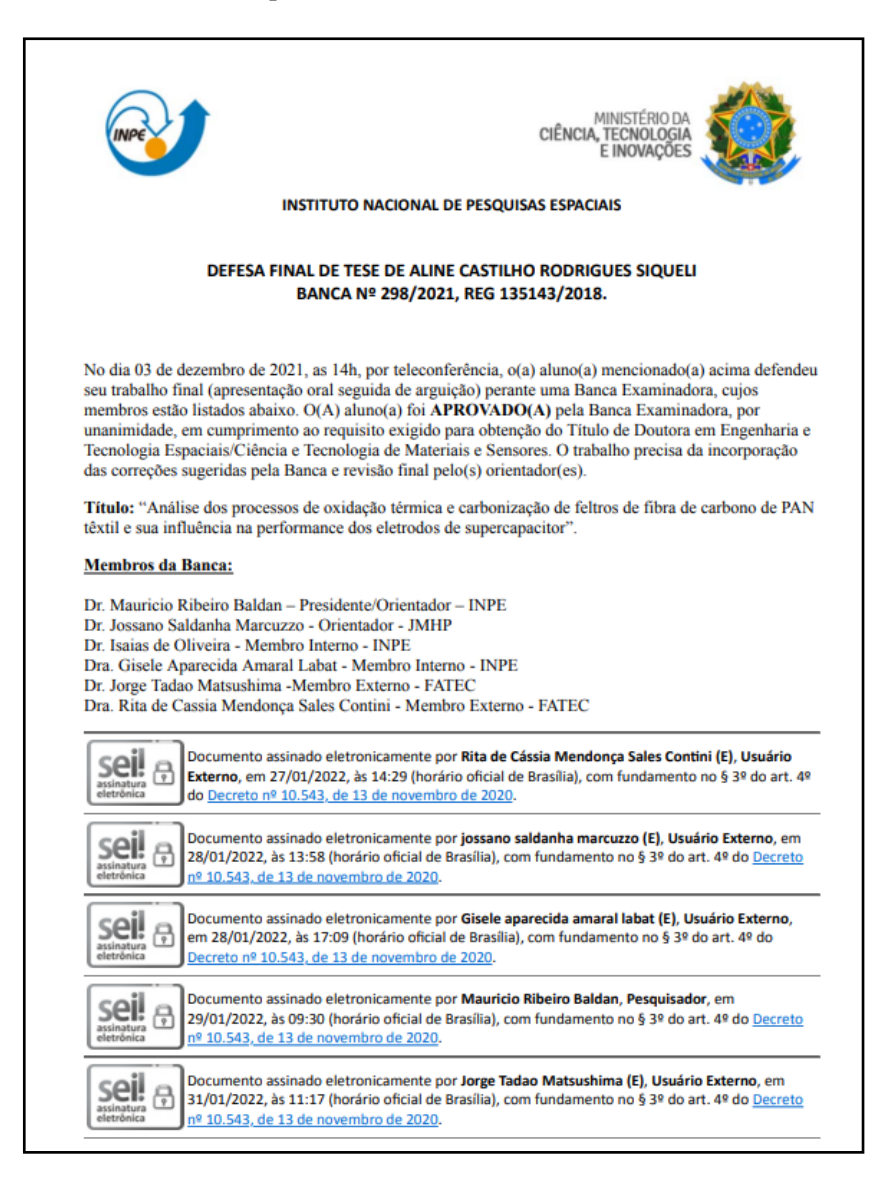

# **EPÍGRAFE E DEDICATÓRIA**

**Epígrafe:** Opcional. Pode ser escrita em Português ou em língua estrangeira, devendo ser citada a sua autoria.

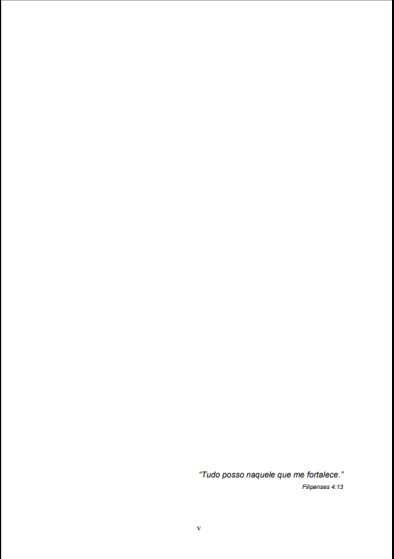

**Dedicatória:** Opcional, com a dedicatória do autor do trabalho.

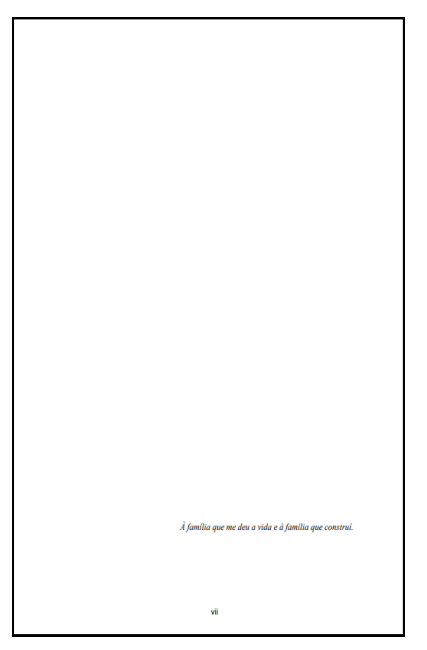

### **AGRADECIMENTOS**

Contém os agradecimentos do autor do trabalho.

**ATENÇÃO**: Caso tenha recebido bolsa, incluir o nome da agência de fomento nos agradecimentos

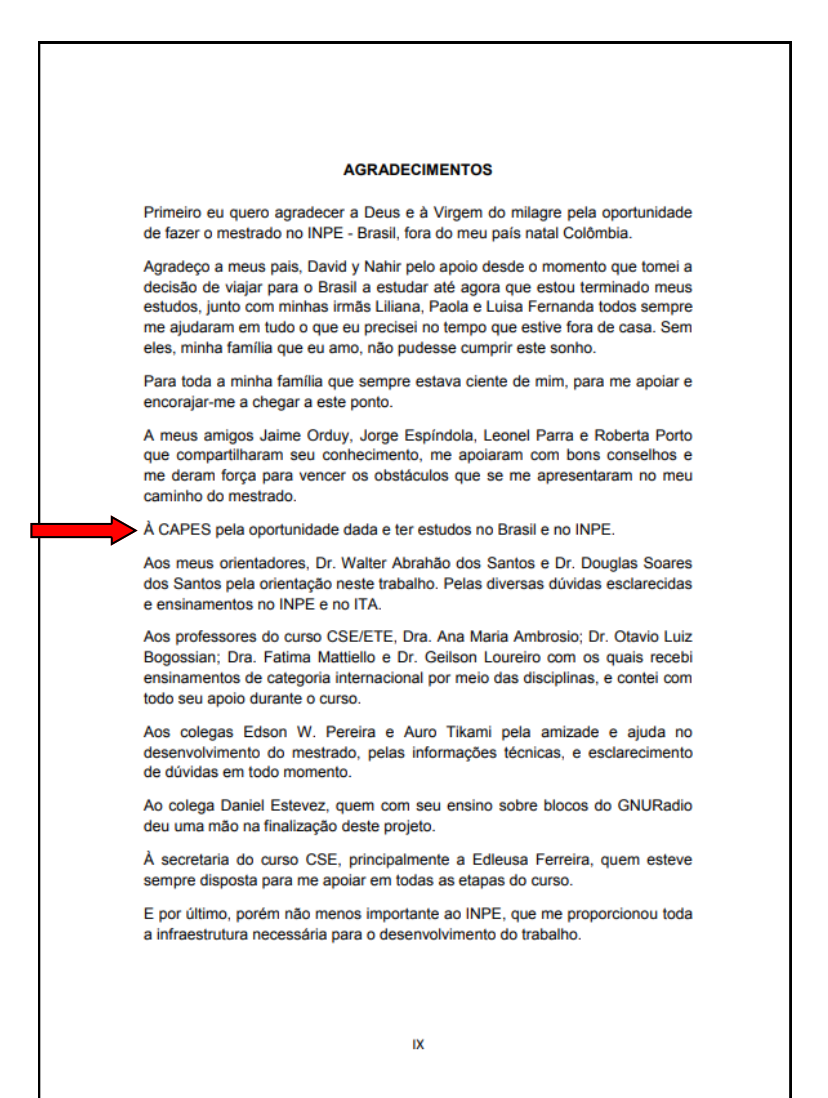

#### **RESUMO**

- ⇒ **Obrigatório**. Deve ser claro, preciso e objetivo, ressaltando finalidade, metodologia, resultados e conclusões do trabalho;
- Consta de um único parágrafo com até **500 palavras**.
- **Evite** o uso de citações, fórmulas, abreviaturas, símbolos e equações;
- $\Rightarrow$  Espacejamento **simples**;
- Incluir as **palavras-chave** após o resumo.

#### **RESUMO**

Neste estudo foram analisados casos de sistemas frontais que provocam chuva extrema (percentil de 5% e 95%) em uma área do Sudeste do Brasil e a influência exercida por teleconexões e padrões de grande escala e regional. Essa área foi escolhida por estar sujeita a deslizamentos e enchentes no verão e primavera. Os casos de frentes que provocam chuvas intensas podem contribuir para esses desastres, e portanto, o entendimento das diferenças entre os eventos chuvosos e secos associados aos sistemas frontais têm significativa importância. As análises foram feitas usando dados de reanálise (CFSR) e do Modelo de Circulação Geral da Atmosfera CPTEC/INPE para o período entre 1981-2010. Foi observado que as frentes frias são mais frequentes na primavera (SON) e no inverno (JJA), mas a maior precipitação associada ocorre no verão (DJF) e na primavera (SON). Características atmosféricas e a influência dos padrões de teleconexão foram identificadas para os eventos chuvosos e secos associadas à passagem de sistemas frontais. As principais diferenças regionais entre os casos chuvosos e secos são observadas na posição e intensidade da baixa pressão, do cavado frontal e da alta pós-frontal, no gradiente de temperatura e na inclinação da frente. Nos casos chuvosos durante o verão, o cavado fica bem amplificado sobre o sudeste e a alta pós-frontal é bem intensa, enquanto nos casos secos o cavado está deslocado para o oceano. As diferenças regionais também estão associadas ao fluxo de umidade e à convergência sobre a região estudada. O cavado associado à frente fria em superfície é amplificado devido à influência das teleconexões, como o Modo Anular Sul (MAS), o padrão Pacífico-América do Sul (PSA) e o modo Transpolar (TPI). Nos casos chuvosos do verão, a presença da anomalia ciclônica sobre parte do Sul e Sudeste do Brasil e anticiclônica no sul da América do Sul associada à fase negativa dos índices TPI, MAS e PSA foi um fator importante para intensificar o cavado frontal e possivelmente dar suporte dinâmico para a ocorrência de chuvas intensas. Na primavera, as circulações ciclônica e anticiclônica foram observadas deslocadas para sul em relação ao verão nos casos chuvosos, e este posicionamento está relacionado à fase negativa do TPI e MAS e positiva do PSA. Nos eventos secos uma ampla área de anomalia positiva de geopotencial foi observada sobre o Sul e Sudeste do Brasil. Foi observada a influência das anomalias de baixa frequência em fase com as de alta frequência nas características atmosféricas dos casos chuvosos e secos no verão. Na primavera, essas anomalias estão em fase nos casos chuvosos, mas fora de fase sobre a região frontal, nos casos secos. Nos casos que provocam mais chuva foi também observada à influência da propagação de energia desde o oceano Pacífico até a América do Sul, onde foram identificados máximos de energia cinética e atividade de distúrbios transientes. As análises com o MCGA mostraram que o modelo captura as configurações atmosféricas dos sistemas frontais e reproduz os padrões de teleconexão. No entanto, subestima a frequência de frentes frias na primavera e superestima no verão. Foi notada uma subestimativa no fluxo de umidade, na atividade de distúrbios transientes e na convecção.

Palavras-chave: Frentes frias. Precipitação. Teleconexões.

### **RESUMO EM LÍNGUA ESTRANGEIRA**

- **Obrigatório**, com as mesmas características do resumo em língua vernácula;
- **Preservar o conteúdo** do resumo, adaptando-o às peculiaridades da língua estrangeira;
- Iniciar a página com o **título** da tese/dissertação em **língua estrangeira**;
- Espacejamento **simples;**
- Incluir **Keywords** após o abstract.

#### THE ROLE OF TELECONNECTIONS AND REGIONAL FACTORS ON THE OCCURRENCE OF EXTREME PRECIPITATION ASSOCIATED WITH FRONTAL SYSTEMS IN SOUTHEASTERN BRAZIL

#### **ARSTRACT**

In this study, frontal systems that cause extreme rainfall (5% and 95% percentile) in an area of southeastern Brazil and the influence of teleconnections and regional and large scale patterns were analyzed. This area was chosen due to occurrences of landslides and flooding during summer and spring. The frontal systems that cause intense rainfall may contribute to these disasters and therefore the understanding of the differences between the rainy and dry events associated with frontal systems has significant importance. Data from CFSR reanalysis and from the CPTEC/INPE AGCM were used for the period of 1981 to 2010. The highest frequency of systems occurs in the spring (SON) and winter (JJA), but the highest associated precipitation occurs in the spring (SON) and winter (JSA), but the ingliest associated precipitation<br>occurs in the summer (DJF) and spring (SON). Atmospheric characteristics and the influence of teleconnection patterns were identified for the rainy and dry events associated with the passage of cold fronts. The main regional differences between wet and dry episodes were observed in the position and intensity of the low pressure, the frontal trough and the post frontal high, in the temperature gradient and the inclination of the front. In cases of extreme rainfall during summer, the trough is intensified over the southeast and the post frontal high is strong. During dry periods, the trough is displaced to the ocean. The regional differences are also associated with the humidity flux and convergence over the analyzed region. The trough associated with the cold front at the surface is amplified due to the influence of teleconnections such as the Southern Annular Mode (SAM), Pacific South America (PSA) and the Transpolar pattern (TPI). For strong precipitation during summer, a cyclonic anomaly over South and Southeast Brazil and an anticyclonic anomaly in southern South America associated with the negative phase of TPI, SAM and PSA indices were important for the intensification of the frontal trough. This may also give dynamical support for the occurrence of extreme rainfall. During spring, the observed cyclonic and anticyclonic circulations were shifted southward comparing to wet summers. This positioning is related to the negative phase of the TPI and SAM and positive phase of PSA in the wet cases. For dry events, a large area of positive geopotential anomaly was observed over South and Southeast Brazil. It was noticed an influence of the low frequency anomalies in phase with the high frequency anomalies in the atmospheric characteristics for wet and dry events in the summer. In spring these anomalies are in phase for the wet cases, but out of phase over the frontal region, in the dry case. In cases of larger precipitation it was also observed the influence of energy propagation from the Pacific Ocean to South America, where maximum kinetic energy and transient activity were identified. Analyses of the AGCM showed that the model captures the atmospheric configuration of frontal systems and reproduces the teleconnection patterns. However, underestimates the cold fronts frequency in the spring and overestimate in the summer. An underestimation of the moisture flow, the activity of transient disturbances and the convection was noted.

Keywords: Cold fronts. Precipitation. Teleconnections.

# **LISTA DE FIGURAS**

Obrigatória quando há **mais de duas figuras** no texto.

#### **LISTA DE FIGURAS**

#### Pág.

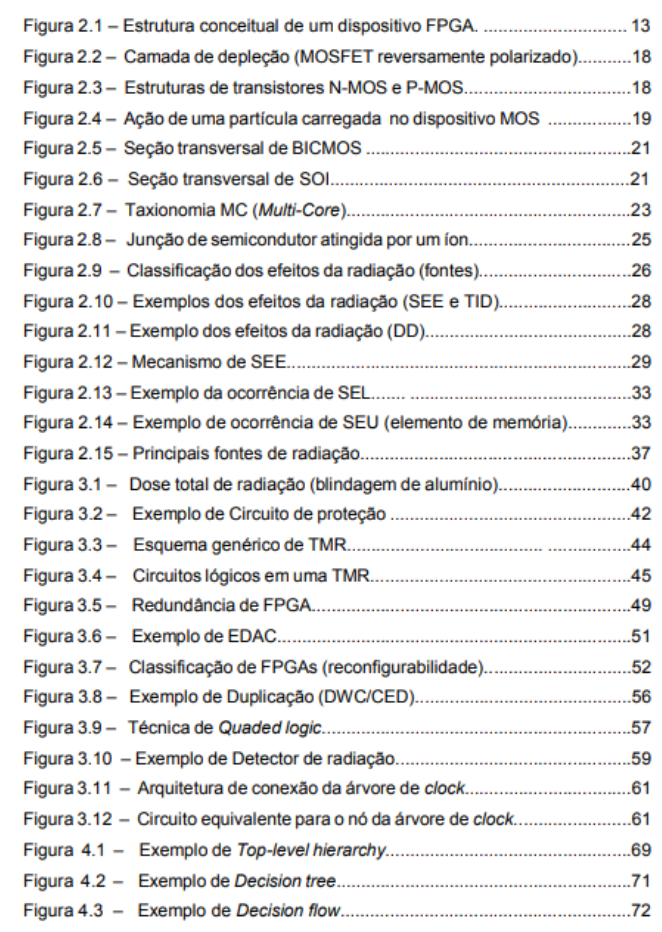

# **LISTA DE TABELAS**

### Obrigatória quando há **mais de duas tabelas** no texto;

#### **LISTA DE TABELAS**

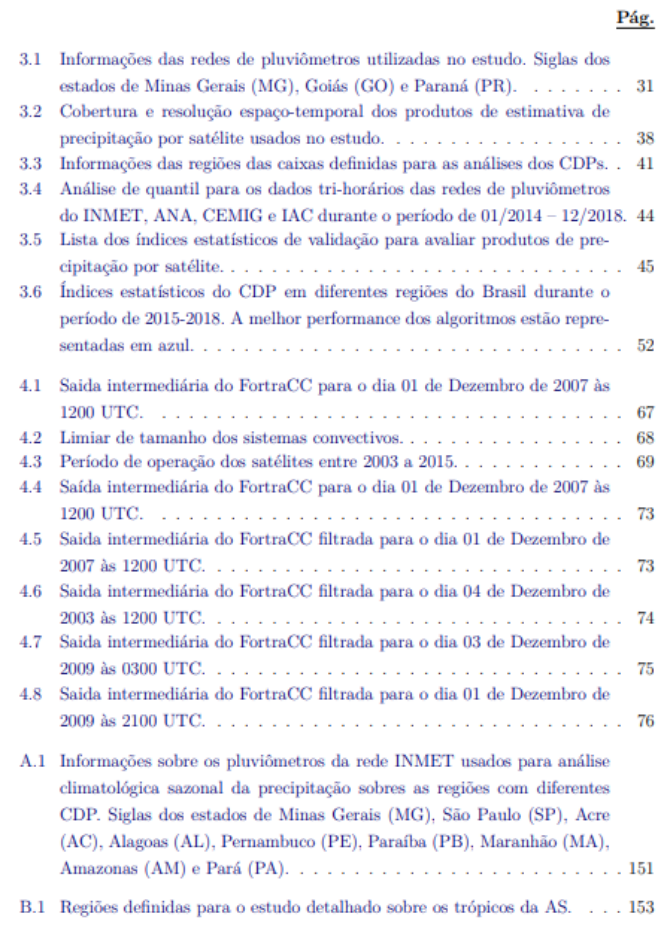

### **LISTA DE ABREVIATURAS E SIGLAS**

 $\Rightarrow$  Opcional. Abreviaturas e siglas devem ser ordenadas alfabeticamente e seguidas dos respectivos significados escritos por extenso.

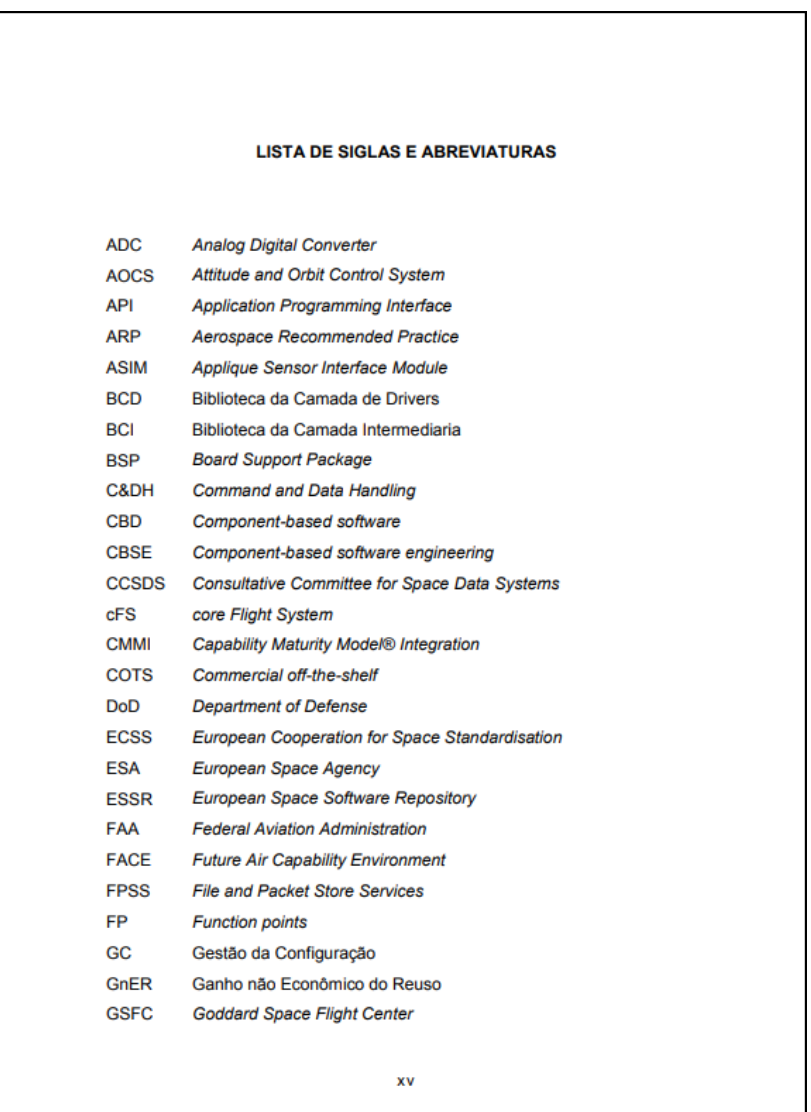

# **LISTA DE SÍMBOLOS**

- $\Rightarrow$  Opcional. Relação dos símbolos utilizados no trabalho e seus significados escritos por extenso;
- $\Rightarrow$  Recomenda-se a explicitação das unidades;
- $\Rightarrow$  Sequência para a lista de símbolos: alfabética latina; alfabética grega; outros alfabetos; índices superiores; índices inferiores; símbolos especiais.

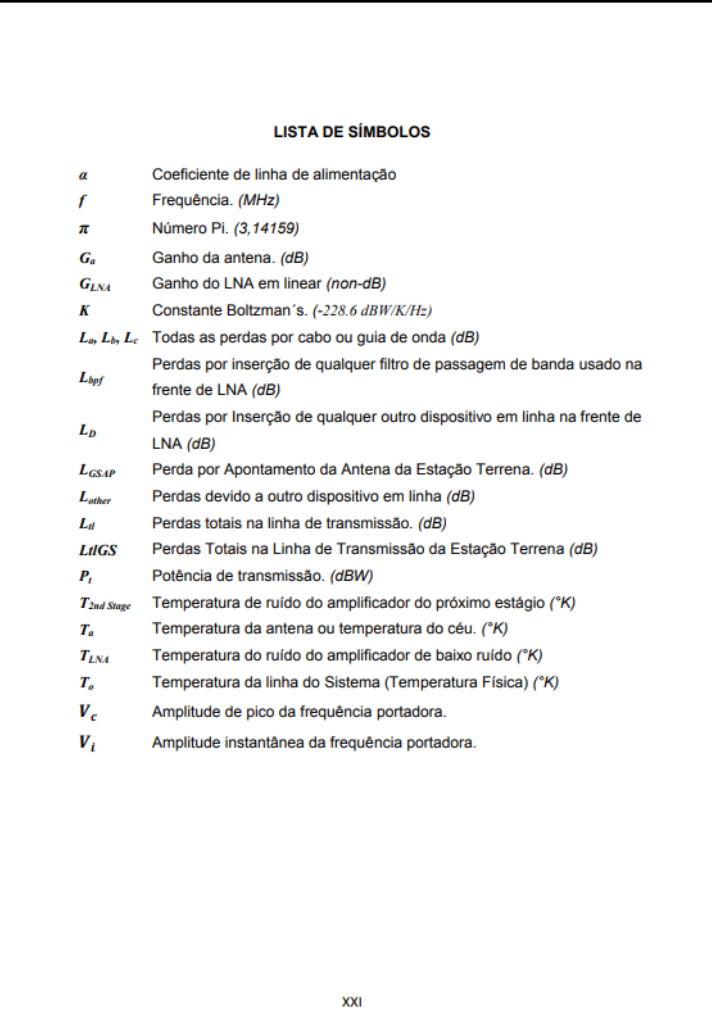

# **SUMÁRIO**

**Obrigatório**. É a enumeração dos capítulos do trabalho e suas subdivisões, com suas respectivas numerações de páginas a partir da Introdução, na mesma ordem em que se apresentam no texto.

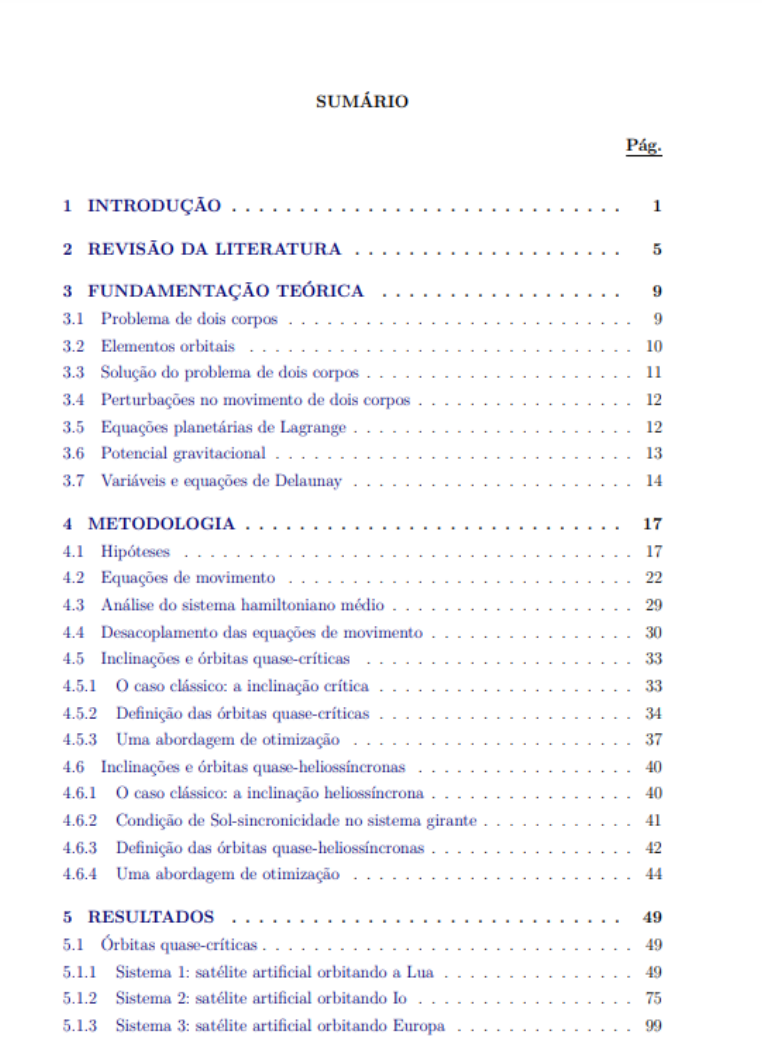

### **INTRODUÇÃO**

Primeira parte textual do trabalho no qual deve-se apresentar os objetivos do trabalho e as razões de sua elaboração.

Na introdução deve-se expor o tema e justificá-lo; definir, conceituar, abordar e indicar os pontos de vista; incluir os objetivos e o plano de desenvolvimento da pesquisa.

### **DESENVOLVIMENTO**

Parte central e principal do texto. Divide-se em seções e subseções que variam em função da abordagem do tema e do método. Contém:

- a) **revisão de literatura:** literatura sobre o assunto, resumindo os resultados de estudos feitos por outros autores. Cada um dos documentos citados deve constar nas Referências Bibliográficas;
- b) **material e métodos:** descrição da metodologia adotada para o desenvolvimento do trabalho; das técnicas e processos empregados, bem como do delineamento experimental;
- c) **resultados:** parte apresentada de forma detalhada, propiciando a percepção completa dos resultados obtidos;
- d) **discussão dos resultados:** comparação dos resultados alcançados pelo estudo com aqueles descritos na revisão de literatura.

### **CONCLUSÃO**

Parte final do texto, na qual se apresentam as conclusões correspondentes aos objetivos ou hipóteses. Na conclusão, podem-se incluir também recomendações, sugerindo futuros desenvolvimentos sobre o tema.

# **TITULAÇÃO E NUMERAÇÃO SEQUENCIAL**

#### **Numeração sequencial:**

O texto é estruturado em seções primárias, secundárias etc. Elas são identificadas por uma numeração progressiva em algarismos arábicos na margem esquerda e destacadas usando os recursos de negrito, caixa alta ou versal.

#### **Titulação:**

Os títulos das seções (primárias, secundárias etc.) devem ser colocados um espaço após sua numeração, devendo iniciar-se em outra linha.

Exemplo:

### **1. INTRODUÇÃO**

#### **1.1 Objetivos**

#### **1.1.1 Objetivo geral**

#### 1 INTRODUÇÃO

Atualmente há uma grande interesse por plataformas miniaturizadas de satélite e em particular no Brasil, o qual está tendo um aumento significativo no desenvolvimento de nanosatélites, como por exemplo: NanoSatC-RR1, PEA-14, e Serpens, todos já lancados (INPE, 2014; AEB, 2015; ITA, 2015; LABRE, 2017), ou o Tancredo - 1 do tipo TubeSat, também já lançado e desenvolvido por alunos e professores da escola Tancredo Neves em Ubatuba com assessoria técnica do INPE (LABRE, 2017), o qual ofereceu um ponto de referência para próximos projetos acadêmicos com pouco orcamento e que precisem de novas soluções tecnológicas para se obter o máximo desempenho e aproveitamento da missão, dos projetos ainda em andamento, como por exemplo, NanoSatC-BR2 e ITASAT (ERENO; RAMOS, 2014). Estes são os principais elementos que criam o interesse e a motivação para o desenvolvimento este trabalho.

Anesar dos custos relativos a essas plataformas serem comparativamente menores, os custos para recepção de seus sinais em terra ainda pode comprometer o orçamento de alguns projetos. Basicamente este é o escopo que este trabalho tenta abordar utilizando a tecnologia de Rádio Definido por Software (SDRs).

Portanto, neste capitulo introdutório são apresentados aspectos principais do trabalho como, motivação, a definição do problema, a solução proposta, o objetivo geral e os objetivos específicos bem como a organização do trabalho.

#### 1.1. Motivação

A principal motivação para empregar componentes SDR nas estações terrenas para pequenos satélites, é melhorar o desempenho delas e, facilitar a aquisição de dados dos satélites. Assim como, reduzir o custo de desenvolvimento e implementação das estações em terra.

### **ALINEAS E SUBALÍNEAS**

Quando enumerar tópicos que não possuam título, subdividir em alíneas. A disposição das alíneas obedece às seguintes regras:

- a) O trecho final do texto anterior às alíneas, termina em dois pontos;
- b) As alíneas são ordenadas alfabeticamente: a), b), c) etc.;
- c) As letras indicativas das alíneas inicia-se no sexto espaço;
- d) As linhas seguintes do texto de alínea começam sob a primeira letra do texto da própria alínea;
- e) As alíneas devem ser seguidas de ponto e vírgula.

**Subalíneas:** A alínea pode ser subdividida em subalíneas:

- subalíneas iniciam-se no nono espaço e devem começar por um hífen,
- as linhas da subalínea começam sob a primeira letra do próprio texto,
- as subalíneas iniciam-se por letra minúscula e são pontuadas com vírgula, exceto a última subalínea da última alínea, a qual recebe ponto final.

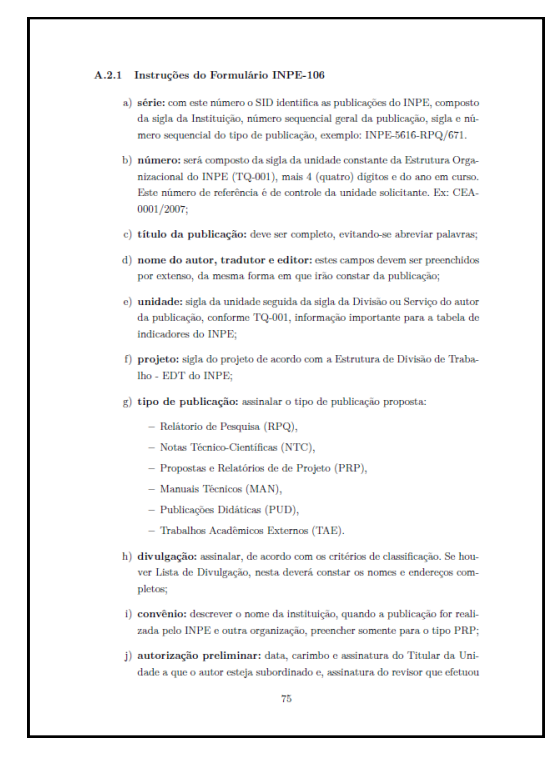

Menção no texto de uma informação extraída de outra fonte. A fonte deve ser citada obrigatoriamente, respeitando-se os direitos autorais.

Toda citação dentro do texto deve ser incluída nas **Referências Bibliográficas**.

### **Citação direta:**

Transcrição textual de parte da obra do autor consultado. Com até três linhas, ela deve estar entre aspas duplas, acompanhada do sobrenome do(s) autor(es), ano e página.

A inclusão do **número da página é opcional**.

Quando há **interrupção ou omissão** de partes na transcrição do texto, deve-se usar o sinal de [. . . ]. Exemplo:

Barbour (1971, p.35) descreve: "O estudo da morfologia  $[\dots]$  ativos  $[\dots]$ ".

Citações diretas com **mais de três linhas** devem ser destacadas com recuo de 4 cm da margem esquerda, com letra menor que a do texto utilizado e sem aspas. Exemplo:

> A teleconferência permite ao indivíduo participar de um encontro nacional ou regional sem a necessidade de deixar seu local de origem. Tipos comuns de teleconferência incluem o uso da televisão, telefone e computador. Através de áudio-conferência, utilizando a companhia local de telefone, um sinal de áudio pode ser emitido em um salão de qualquer dimensão (NICHOLS, 1993, p. 181).

### **Citação indireta:**

É o texto baseado em obra consultada, em que se reproduz o conteúdo e ideias do documento original.

### **Citação de citação:**

É a citação de um texto do qual não se teve acesso ao original. Deve ser evitado ao máximo. Recomenda-se usar **citado por** neste caso. Exemplos:

Segundo Lahr (1958, citado por Cervo e Bervian, 1978)

Sander (1920) citado por Phillips (1984) o estudo das expressões.

### **Sistema autor-data**

Feito pelo sobrenome de cada autor ou o nome da instituição seguido do ano de publicação.

A citação pode ser parte da sentença ou posta entre parênteses.

Exemplos com o nome do autor incluído na sentença:

### **Um autor**:

```
Segundo Kurkdjian (1993)
```
### **Dois autores**:

Como confirmam Loch e Kurchner (1988)

### **Três autores**:

De acordo com Camara, Novo e Monteiro (2006)

### **Quatro autores ou mais**: Usar a expressão **et al:**

Segundo Bins et al. (1996)

#### **Sistema autor-data**

#### **Coincidência de sobrenomes de autores e ano de publicação**:

Incluir as iniciais do nome dos autores. Exemplo:

De acordo com os trabalhos de Azevedo, H. (1968) e Azevedo, M. (1968)

#### **Coincidência de sobrenomes, iniciais do nome e ano de publicação**:

Escrever o nome dos autores por extenso. Exemplo:

Apresentados por Barbosa, Celso (1965) e Barbosa, Cássio (1965).

**Citação de diversos trabalhos de um mesmo autor, em um mesmo ano**: Incluir letras a, b, c para distinguir os trabalhos. Exemplo: Segundo Bins (1978a,b)

**Citação de trabalhos de um mesmo autor publicados em anos diferentes**: Incluir as datas em ordem cronológica. Exemplo:

Segundo Kurkdjian (1976, 1990)

#### **Vários trabalhos de diferentes autores**:

Devem ser apresentados em ordem alfabética pelos sobrenomes. Exemplo: Segundo Forster (1985); Jensen (1983); Welch (1982).

Quando a citação for incluída entre parênteses, todas as letras do sobrenome do autor devem ser colocadas em maiúscula.

Exemplos:

### **Um autor**:

...(KURKDJAN, 1993).

**Dois autores**:

...(LOCH; KURCHNER, 1988)

**Três autores**:

... (CAMARA; NOVO; MONTEIRO, 2006).

**Quatro autores ou mais**: Usar a expressão **et al:** 

(BINS et al., 1996);

Quando a citação for incluída entre parênteses, todas as letras do sobrenome do autor devem ser colocadas em maiúscula.

Exemplos com o nome do autor incluído entre parênteses:

**Vários trabalhos de diferentes autores**: Incluir os autores em ordem alfabética. Exemplo:

...(FOSTER, 1985; JENSEN, 1983;WELCH, 1982).

**Instituição considerada autor**: Pode ser citada pela respectiva sigla, desde que, na primeira vez em que for mencionada no texto, seja citada por extenso. Exemplo:

[...] (INPE, 1987; UNICAMP, 1999).

**Obras sem indicação de autoria ou responsabilidade:** Utilizar a primeira palavra do título seguida de reticências e o ano de publicação do documento. Exemplo:

(OS SUPERCOMPUTADORES. . . , 2004).

**Citação de trabalhos em fase de elaboração**: Deve ser mencionado o fato. Exemplo: :

... (MENDES JUNIOR et al., em fase de elaboração).

**Citação de trabalhos submetidos ou aceitos para publicação**: Deve ser mencionado o fato. Exemplo:

...(SABA, submetido em 2004).

#### **Destacar textos citados**

Quando necessário: destacar o texto em **negrito**, grifo ou *itálico*, acrescentando a expressão "grifo do autor" entre parênteses. Exemplo:

Ruiz (1982, p. 48, grifo do autor).

#### **Tradução do texto citado**:

Quando a citação incluir texto traduzido pelo autor, após a chamada da citação, colocar a expressão "tradução do autor", entre parênteses.

#### **Sistema Numérico**

É feito por uma numeração única e consecutiva, em algarismos arábicos, entre parênteses alinhados no texto remetendo à lista de referências no final do trabalho, na mesma ordem em que aparecem no texto. Exemplo:

The MSU  $\lceil \dots \rceil$  theory given in (17).

As citações do **mesmo documento** no texto têm o **mesmo número** da primeira.

O sistema numérico não deve ser utilizado quando há notas de rodapé numeradas.

### **SIGLAS E ABREVIATURAS**

Quando aparecerem abreviaturas e siglas de instituições pela primeira vez no texto, essas devem ser colocadas entre parênteses, após sua denominação por extenso.

Exemplos:

Instituto Nacional de Pesquisas Espaciais (INPE);

United Nations Educational, Scientific and Cultural Organization (UNESCO).

### **NOTAS DE RODAPÉ**

Indicações, observações, ou aditamentos ao texto feitos pelo autor.

Sempre que possível deve-se evitar as notas de rodapé.

#### **CHAPTER 2 - ESTIMATES OF ANNUAL SOIL LOSS RATES IN THE BRAZILIAN CERRADO**

#### 2.1 INTRODUCTION<sup>1</sup>

Soil erosion is a serious environmental problem that has adversely affected food production throughout the world by reduction of land productivity and water availability (PIMENTEL et al., 1987). Erosion is a natural geomorphic process that results from topsoil removal by wind and water (GARES et al., 1994), and can be influenced by several factors such as climate variables, slope steepness, soil physical parameters, vegetation and land use patterns (PIMENTEL et al., 1995). Moreover, erosion processes may be intensified by human intervention through inappropriate land use and land cover changes. Severe soil erosion has occurred in the world's major agricultural regions and worsened with growing agricultural activities in forest fringe areas (PIMENTEL et al., 1987). Agricultural extensification and intensification that did not take into account the bearing capacity of soils have accelerated the erosion processes in some tropical regions (GRECCHI et al., 2014). World food projections have pointed out that these areas are particularly important in the global agricultural scenario as potential sites of farmland expansion that will ensure food security to an additional 2.3 billion people by 2050 (RADA, 2013; TILMAN et al., 2011; ALEXANDRATOS & BRUINSMA, 2012). Nonetheless, many of these regions have been classified as hotspots of land degradation due to water erosion (SCHERR & YADAV, 1996).

Brazil has become the second-largest exporter of agricultural products in the world, particularly due to production expansion into soils of its tropical savanna, known as Cerrado (RADA, 2013). Between 2009 and 2010, the Cerrado accounted for 70% of Brazil's food production (WICKRAMASINGHE et al., 2012) growing 95% of its cotton, 54% of soybeans, 55% of meat and 43% of its sugarcane (IBGE, 2010a). It is the country's most important agricultural region and has been considered one of the world's great breadbaskets (THE ECONOMIST, 2010). However, due to landscape fragility and

<sup>&</sup>lt;sup>1</sup>This chapter is an adapted version of the paper:<br>GOMES, L.; SIMOES, S.J.C.; FORTI, M.C.; OMETTO, J.P.H.B.; DALLA-NORA, E.L. Using<br>geotechnology to estimate annual soil loss rate in the Brazilian Cerrado. **Journal of Geo** Information System, v.9, p. 420-439, 2017.

- a) O **título** da figura deve aparecer na **parte superior** da figura;
- b) Figuras devem ser **numeradas sequencialmente** em algarismos arábicos seguindo a numeração dos **capítulos**;
- c) Quando são incluídas em **Apêndices e Anexos**, as figuras devem ser numeradas sequencialmente conforme a **letra** do apêndice ou anexo: Figura A.1, Figura A.2; Figura B.1, Figura B.2;
- d) Figuras devem ficar **centradas** na página, após a indicação no texto;
- e) Não se deve interromper um **parágrafo** com figura ;
- f) O **tamanho da letra** do título, legenda e fonte de figuras deve ser **10 ou 11**;
- g) Quando o título da figura tem **uma única linha**, **centralizar** o título;
- h) Quando o título da figura ocupar **mais de uma linha**, **justificar** o título. A segunda linha do título da figura deve se iniciar abaixo da primeira letra do título;
- i) A fonte da figura é incluída abaixo da figura:
	- A primeira letra da palavra **Fonte** deve ser escrita em maiúscula e seguida do sinal de dois pontos,
	- Após sinal de dois pontos, incluir o Nome do(s) autor(es) e a data de publicação entre parênteses. Exemplo:

Fonte: Aragão (2018).

Exemplos de figuras e tabelas, consulte:

[http://urlib.net/rep/8JMKD3MGP3W34R/45523QH](http://urlib.net/rep/8JMKD3MGP3W34R/45523QH?ibiurl.backgroundlanguage=pt-BR)

Exemplos de figura:

- O título da figura ocupa apenas uma linha (centralizado);
- O título da figura ocupa duas linhas (justificado com a segunda linha iniciando abaixo da primeira palavra do título).

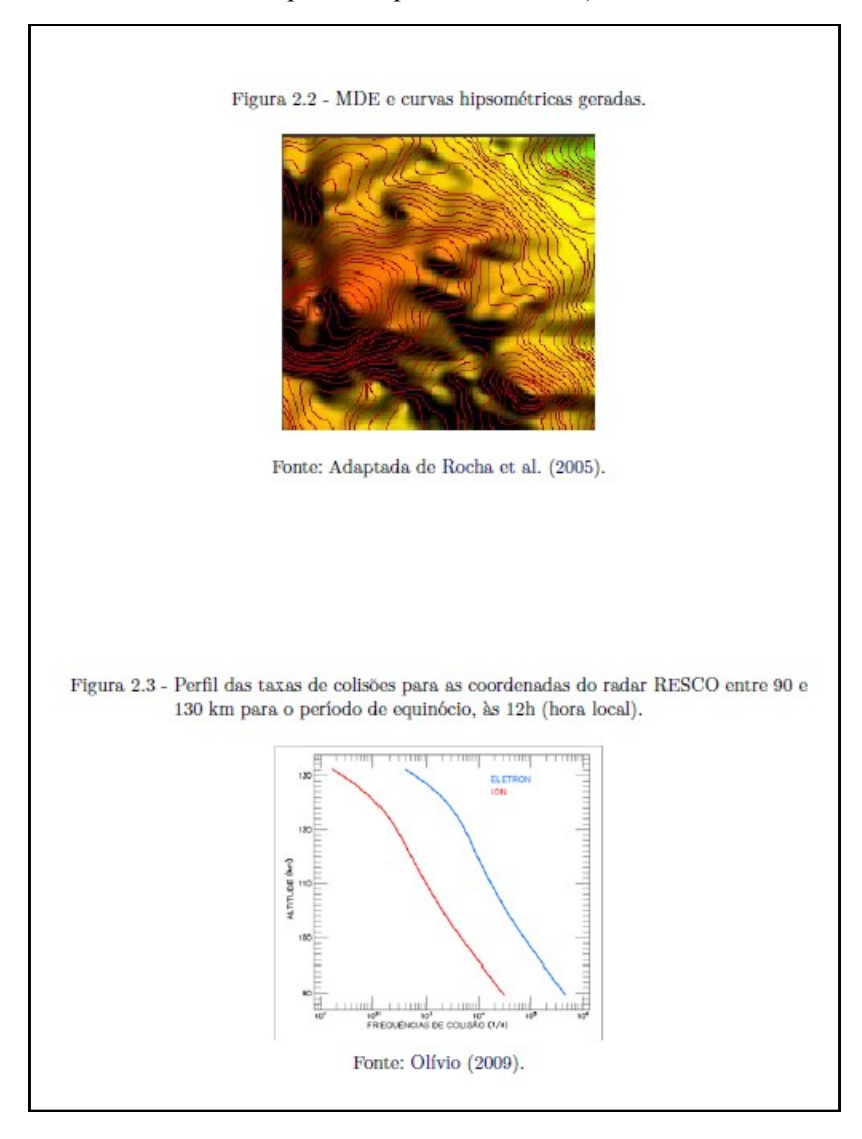

### **Legenda da Figura**:

- a) A legenda de figuras deve ficar abaixo da figura;
- b) Quando houver legenda, a fonte da figura deve obedecer o alinhamento da legenda, ou seja, justificado.

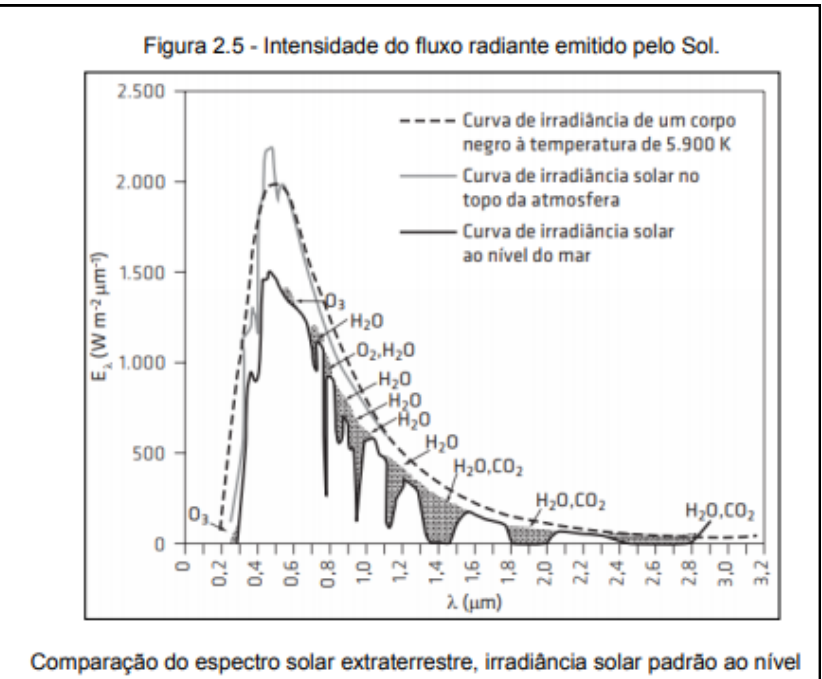

do mar, espectro de um corpo negro a 5.900K e identificação de regiões espectrais que ocorrem absorção molecular.

Fonte: Pozzoni et al. (2015).

### **Figuras que ocupam mais de um página no texto:**

- a) Incluir o título da figura após a identificação numérica;
- b) No final da página, incluir a palavra **continua** no canto inferior direito;
- c) Na próxima página, incluir o número da figura seguida da palavra **Continuação;**
- d) No final da página, incluir a palavra **continua** no canto inferior direito;
- e) Na última página da figura, incluir o número da figura seguida da palavra **Conclusão.**

Exemplo:

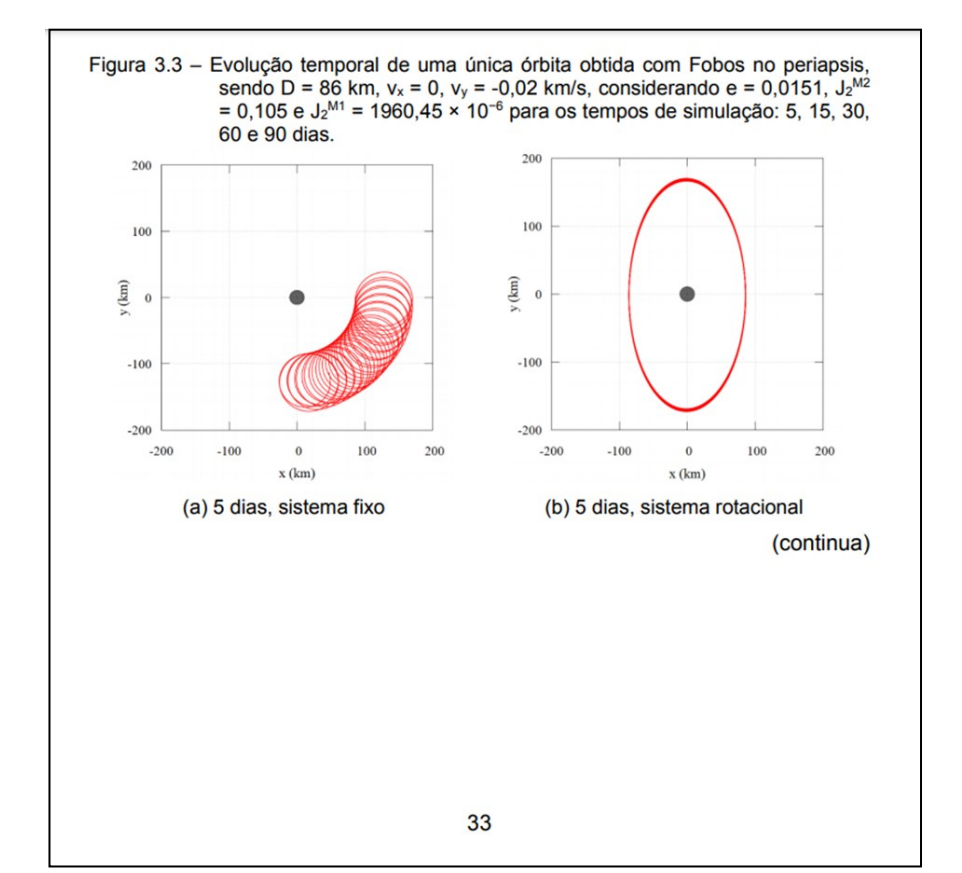

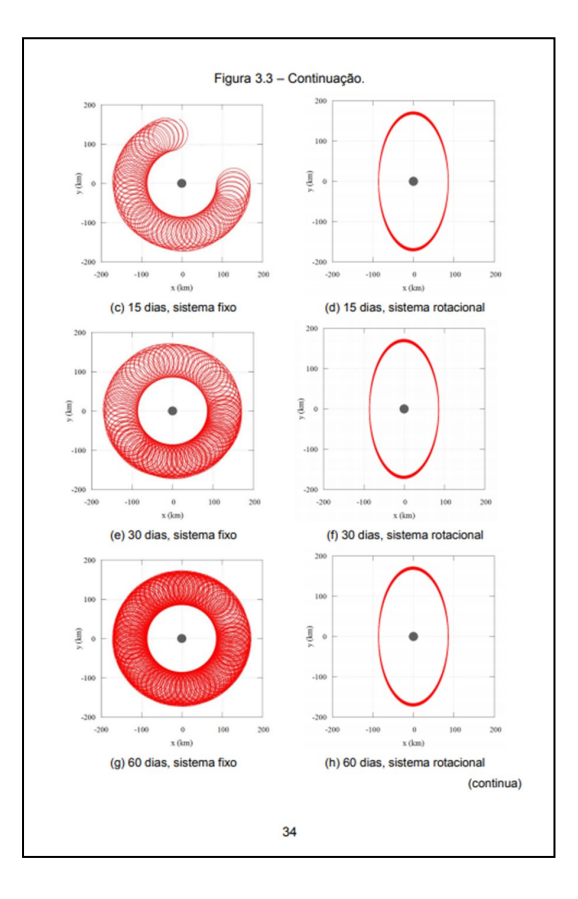

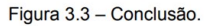

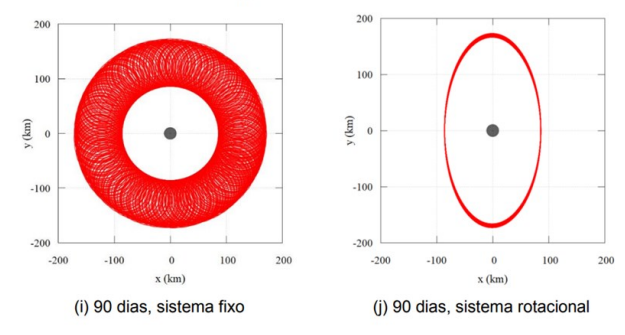

- a) **O título** da tabela deve aparecer na **parte superior** da tabela;
- b) Tabelas devem ser **numeradas sequencialmente** em algarismos arábicos seguindo a numeração dos **capítulos**;
- c) Quando incluir tabelas em **Apêndices e Anexos**, numerar sequencialmente conforme a **letra** do Apêndice/Anexo: Tabela A.1, Tabela A.2; Tabela B.1, TabelaB.2;
- d) Tabelas devem ficar centradas na página, após a indicação no texto;
- e) Não se deve interromper um **parágrafo** com tabela;
- f) O **tamanho da letra** do título, legenda e fonte de tabelas deve ser **10 ou 11**;
- g) Quando o título da tabela tem **uma única linha**, **centralizar** o título;
- h) Quando o título da tabela ocupar **mais de uma linha**, **justificar** o título. A segunda linha do título da figura deve iniciar abaixo da primeira letra do título;
- i) A fonte de tabelas é incluída abaixo da tabela:
	- A primeira letra da palavra **Fonte** deve ser escrita em maiúscula e seguida do sinal de dois pontos,
	- Após sinal de dois pontos, incluir o Nome do(s) autor(es) e a data de publicação entre parênteses. Exemplo:

Fonte: Campos Velho (2019).

Exemplos de figuras e tabelas, consulte:

[http://urlib.net/rep/8JMKD3MGP3W34R/45523QH](http://urlib.net/rep/8JMKD3MGP3W34R/45523QH?ibiurl.backgroundlanguage=pt-BR)

Exemplos de tabela:

- O título da tabela ocupa apenas uma linha (centralizado);
- O título da tabela ocupa duas linhas (justificado com a segunda linha iniciando-se abaixo da primeira palavra do título).

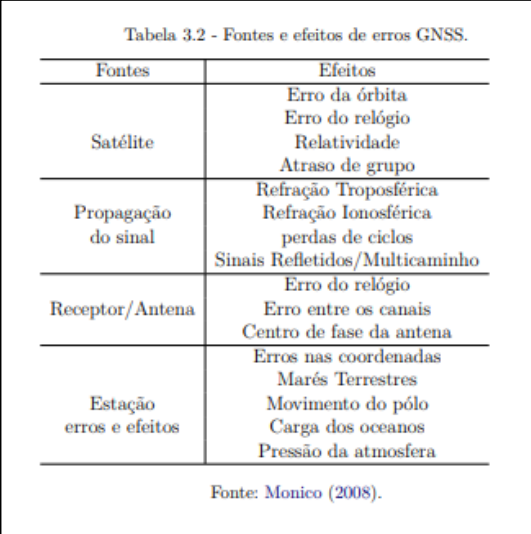

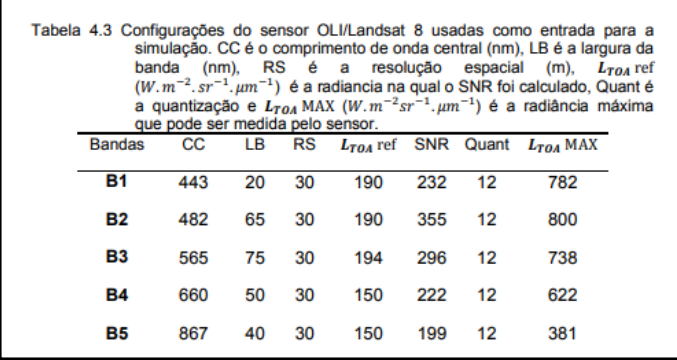

### **Legenda da Tabela**:

- a) A legenda de tabela deve ficar abaixo da tabela;
- b) Quando houver legenda, a fonte deve obedecer o alinhamento da legenda, ou seja, ficará justificado.

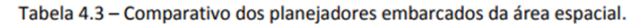

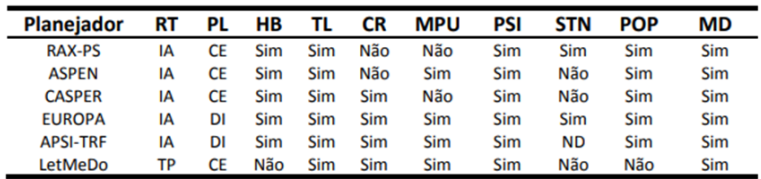

RT = Representação Temporal, PL = Planejamento, HB = Heurísticas de Buscas, TL = Timelines, CR = Capacidade de Replanejamento, MPU = Modelo de Planejamento Unificado, IA = Intervalo de Allen, TP = Time Points, CE = Centralizado, DI = Distribuído; PSI = Planejamento e Escalonamento Integrado; MD = Modelo Determinístico; ND = Não Discutido.

### **Tabelas que ocupam mais de um página no texto**

Exemplo:

- a) Incluir o título da tabela após a identicação numérica;
- b) No final da primeira página da tabela, incluir a palavra **continua** no canto inferior direito;
- c) Na próxima página, incluir o número da tabela seguida da palavra **Continuação;**
- d) No final da página, incluir a palavra **continua** no canto inferior direito;
- e) Na última página da tabela, incluir o número da tabela seguida da palavra **Conclusão.**

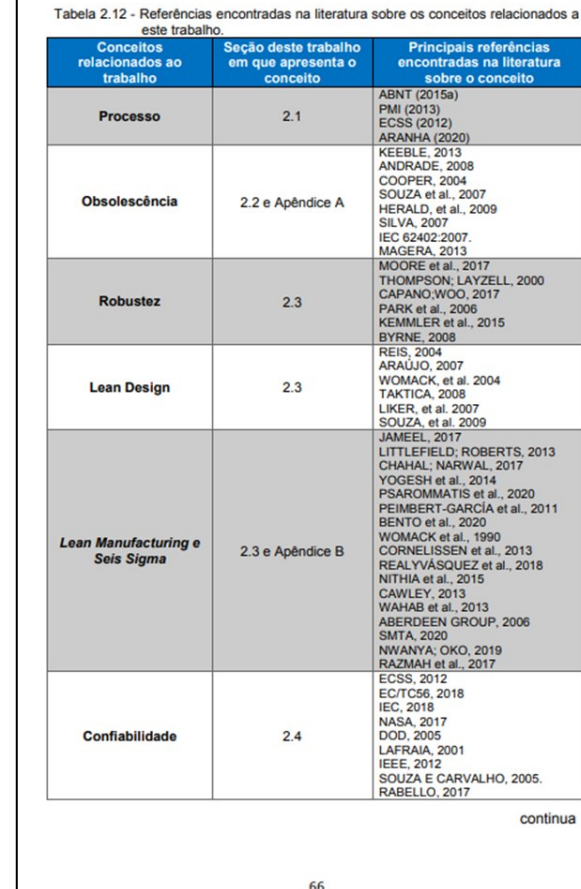

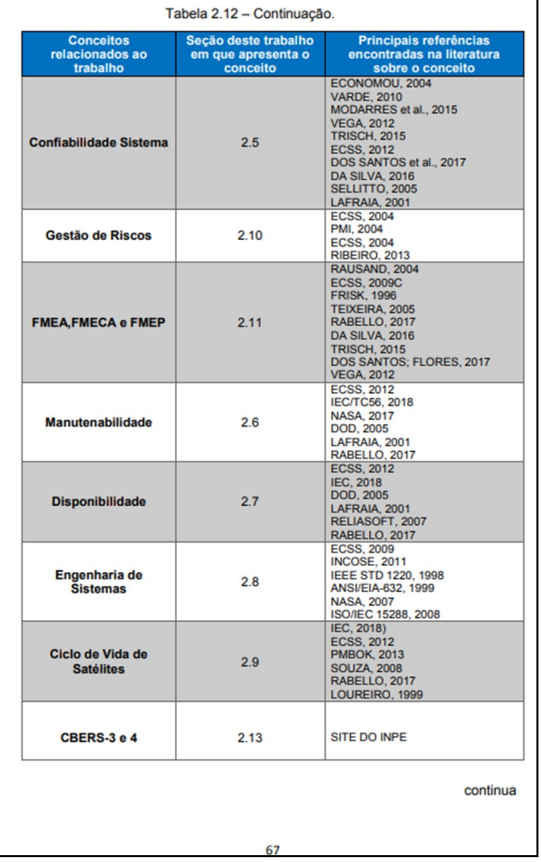

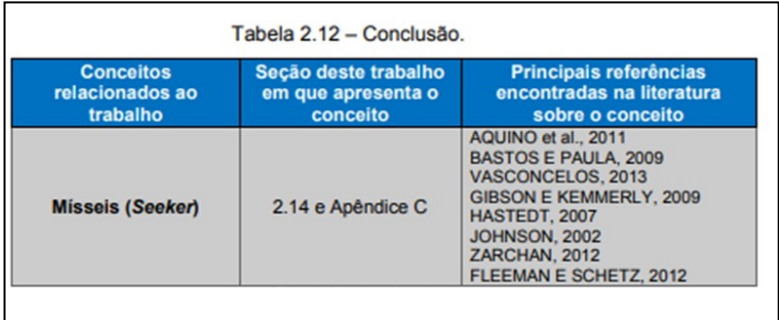

## **EQUAÇÕES E FÓRMULAS**

- a) As equações devem aparecer **destacadas** no texto de modo a facilitar sua leitura;
- b) Caso seja necessário **fragmentá-las** em mais de uma linha por falta de espaço, devem ser interrompidas antes do sinal de igualdade ou depois dos sinais de adição, subtração, multiplicação e divisão;
- c) Equações e fórmulas devem ser **numeradas** sequencialmente em algarismos arábicos seguindo a numeração dos **capítulos;**
- d) A numeração deve estar entre parênteses, na extremidade da **margem direita**;
- e) Quando incluídas em Apêndices e Anexos, as Equações e Fórmulasdevem ser numeradas sequencialmente conforme a letra do apêndice ou anexo: Equação A.1, Fórmula A.1; Equação B.2, Fórmula B.2;
- f) A **primeira letra** das palavras equação e fórmula deve ser maiúscula, quando identificadas no texto: Equação 3.2, Fórmula 4.9;
- g) As equações e fórmulas podem iniciar no **sexto espaço** ou ser **centralizadas**.

Exemplos:

$$
\tau_{i,j} = 2\pi \left[ (I/k_{i,j})^{1/2} + \Delta_{i,j} \right] \tag{2.1}
$$

$$
\Delta_{i,j} = R.k_{i,j} \tag{2.2}
$$

$$
(x+y)(x-y) = x2 - xy + xy - y2 = x2 - y2
$$
 (2.3)

### **ELEMENTOS PÓS-TEXTUAIS**

### **REFERÊNCIAS BIBLIOGRÁFICAS**

As referências consistem na identificação precisa de todas as fontes dos documentos citados no texto.

Caso haja conveniência de referenciar material bibliográfico não citado no texto, deve-se fazer uma lista própria sob o título: *Bibliografia Consultada*.

Para elaborar as referências bibliográficas de acordo com a ABNT, consultar o Guia: **Como elaborar Referências Bibliográficas em ABNT**, elaborado pela Biblioteca do INPE.

O guia contém modelos e exemplos para cada tipo de referência bibliográfica. Acesse: http://urlib.net/rep/8JMKD3MGP3W34P/43JFFHL

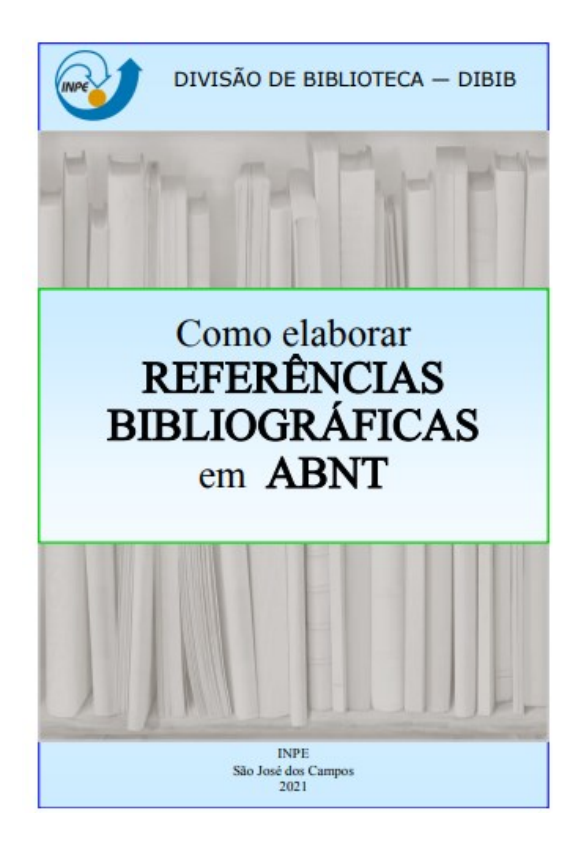

### **ELEMENTOS PÓS TEXTUAIS**

### **GLOSSÁRIO**

Elemento **opcional**, elaborado em ordem alfabética.

O glossário é um vocabulário em que se dá o significado de palavras ou expressões referentes a determinada especialidade técnica, científica, etc.

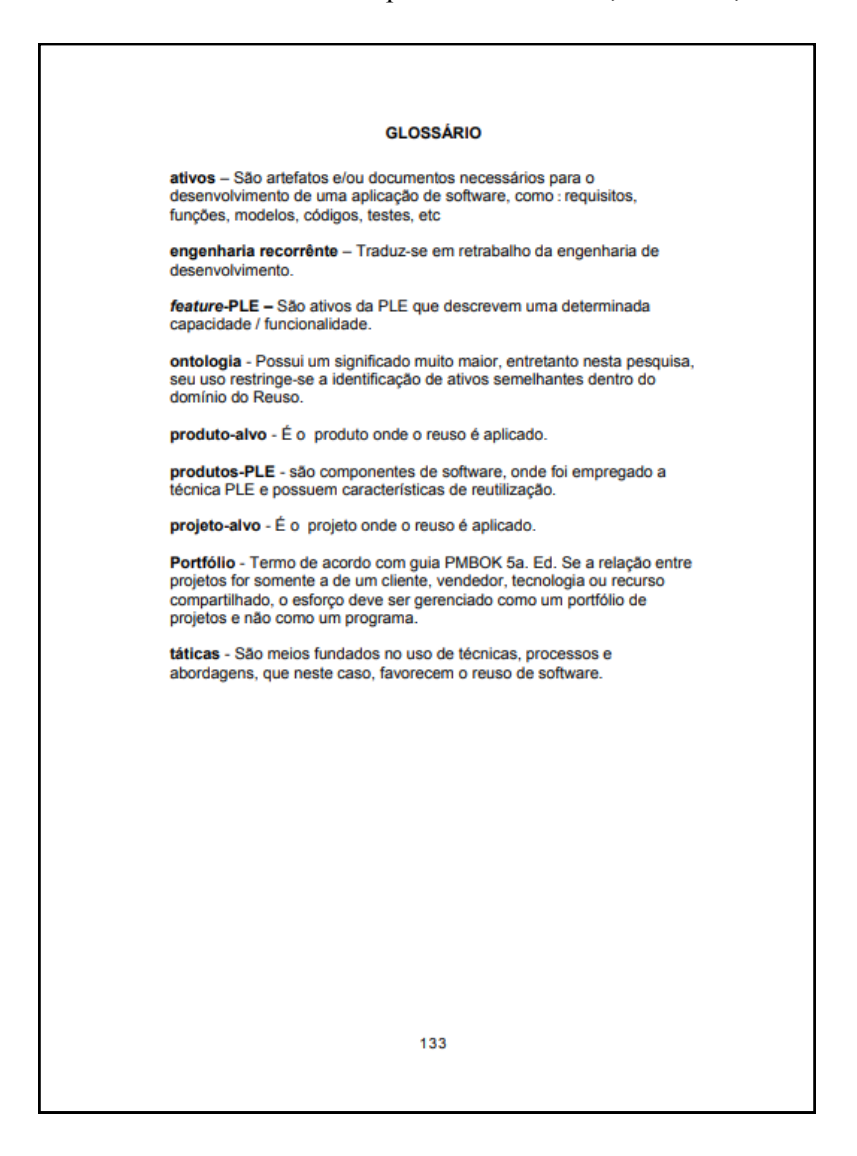

### **ELEMENTOS PÓS-TEXTUAIS**

# **APÊNDICES**

- $\Rightarrow$  Elementos opcionais;
- $\Rightarrow$  São textos ou documentos **elaborados pelo autor**, a fim de complementar sua argumentação;
- Identificados pela palavra **APÊNDICE,** seguida de letras maiúsculas consecutivas, travessão e **título** do Apêndice;
- $\Rightarrow$  As seções dentro de Apêndices seguem a mesma regra de subdivisão de capítulos. Exemplo:

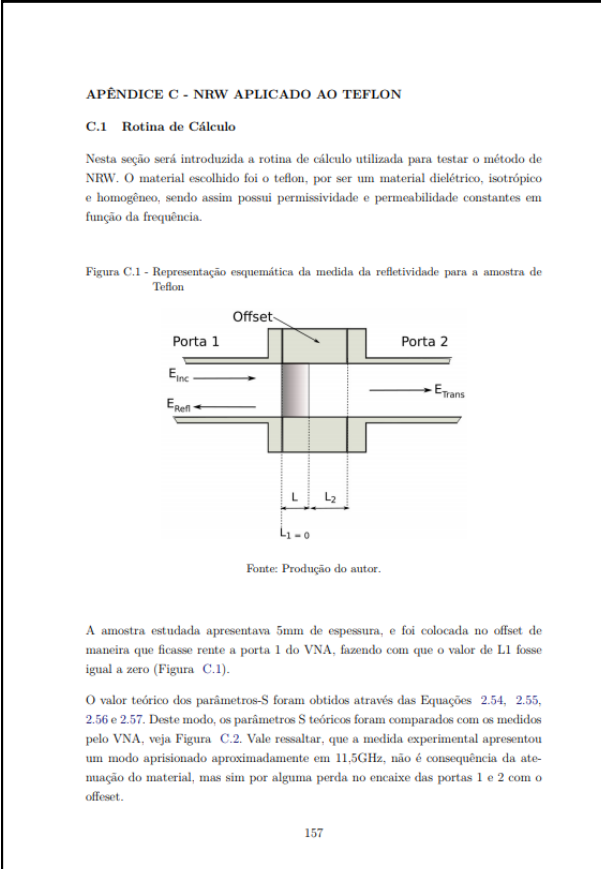

### **ELEMENTOS PÓS TEXTUAIS**

#### **ANEXOS**

- $\Rightarrow$  Elementos **opcionais**;
- São textos ou documentos **não elaborados pelo autor**, que serve de fundamentação, comprovação e ilustração;
- $\Rightarrow$  Identificados pela palavra **ANEXO**, seguida de letras maiúsculas consecutivas, travessão e **título** do Anexo**;**
- $\Rightarrow$  As seções dentro de Anexos seguem a mesma regra de subdivisão de capítulos. Exemplo:

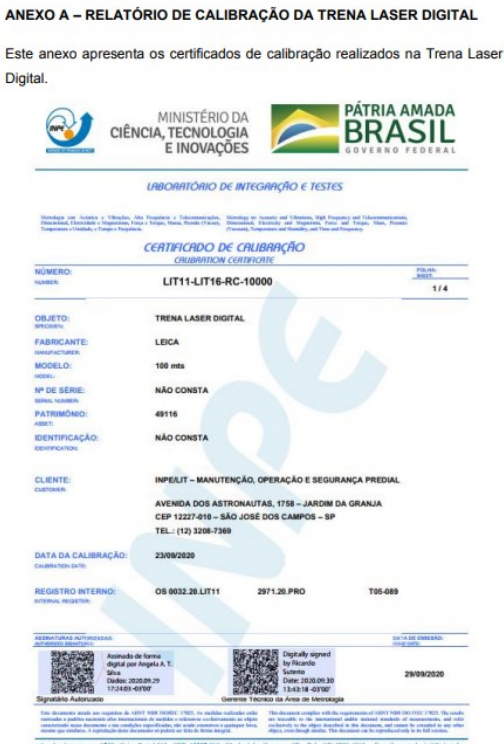

### **TEMPLATES DE FORMATAÇÃO**

No endereço: www.inpe.br/biblioteca, é possível:

- Consultar o **Manual** para elaboração, formatação e submissão de teses, dissertações e outras publicações do INPE na **íntegra**;
- $\Rightarrow$  **Baixar os templates** em MSWord 2010 ou LaTeX.

Para compilação na plataforma **Overleaf** acesse:

[https://www.overleaf.com/latex/templates/modeloinpe](https://www.overleaf.com/latex/templates/modeloinpe-2022/wgvyqymtcnrk)-2022/wgvyqymtcnrk

**Obs**: Para usar o Overleaf é necessário se cadastrar na plataforma.

Para publicação de outros tipos de documentos, consulte:

[http://urlib.net/rep/8JMKD3MGP3W34P/458MFNP](http://urlib.net/rep/8JMKD3MGP3W34P/458MFNP?ibiurl.backgroundlanguage=pt-BR)

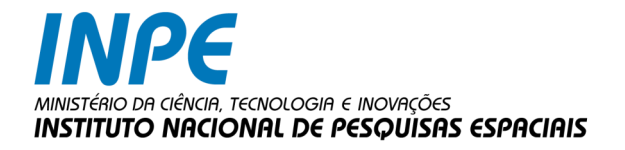

# DIVISÃO DE BIBLIOTECA — DIBIB MEMÓRIA TÉCNICO-CIENTÍFICA

Av. dos Astronautas, 1.758 Jd. Granja - CEP 12227-010 São José dos Campos - SP Brasil Tel: 55 (12) 3208-6923 / 7348

pubtc@inpe.br simone.delducca@inpe.br

www.inpe.br/biblioteca